# Oval des Mauves Reaffiliation Rugby

Procédure Ovale 2

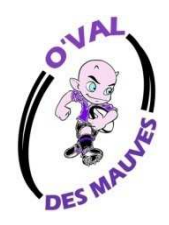

## Vous venez de recevoir un email de la fédération de rugby

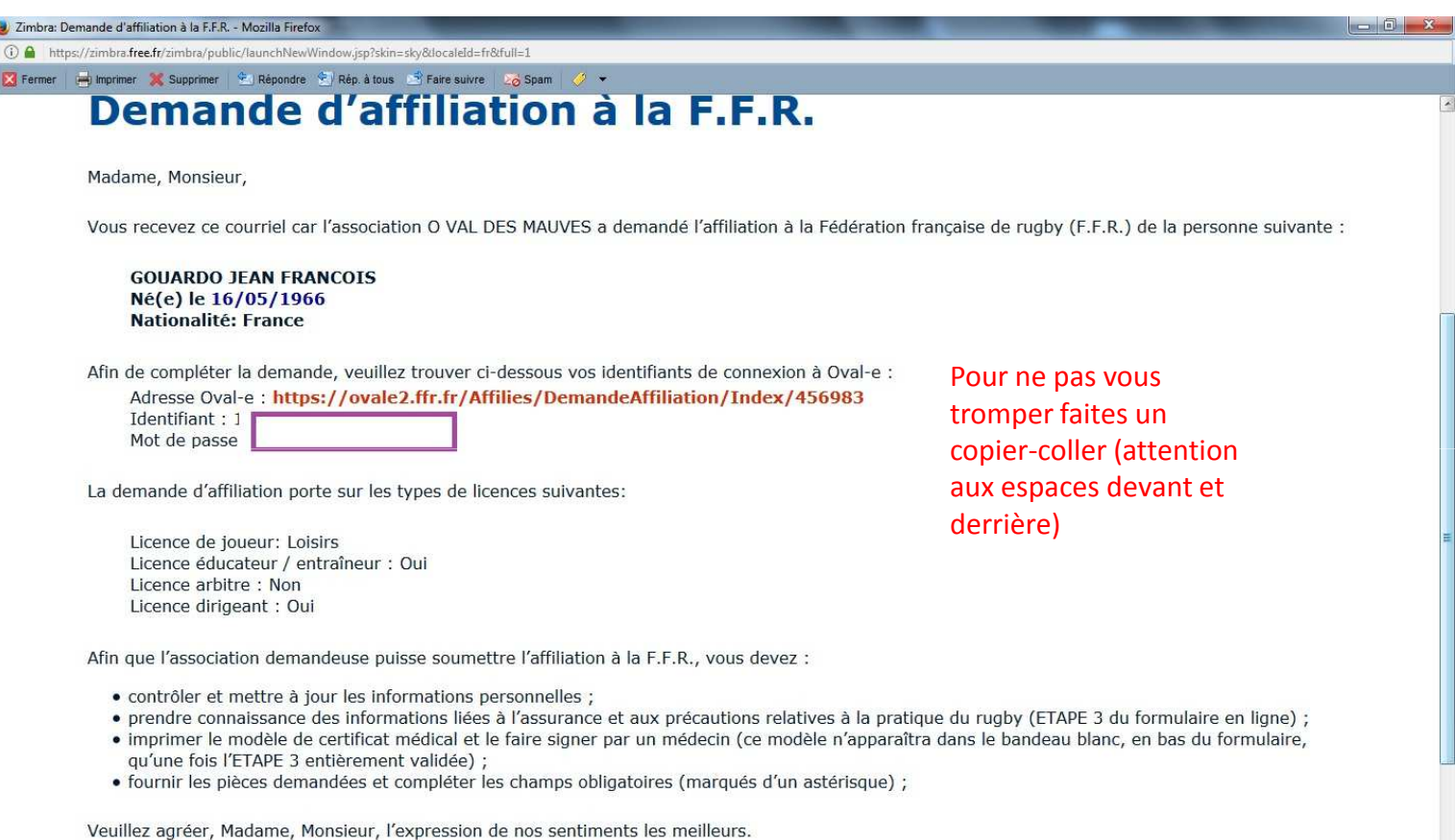

Le Secrétaire général.

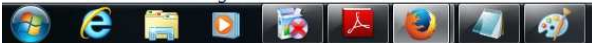

□ 下 ▲ 階 菊 萬 歳 画 (4) 23:06

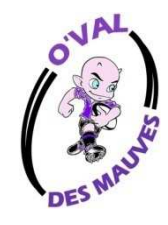

## Entrez vos identifiants

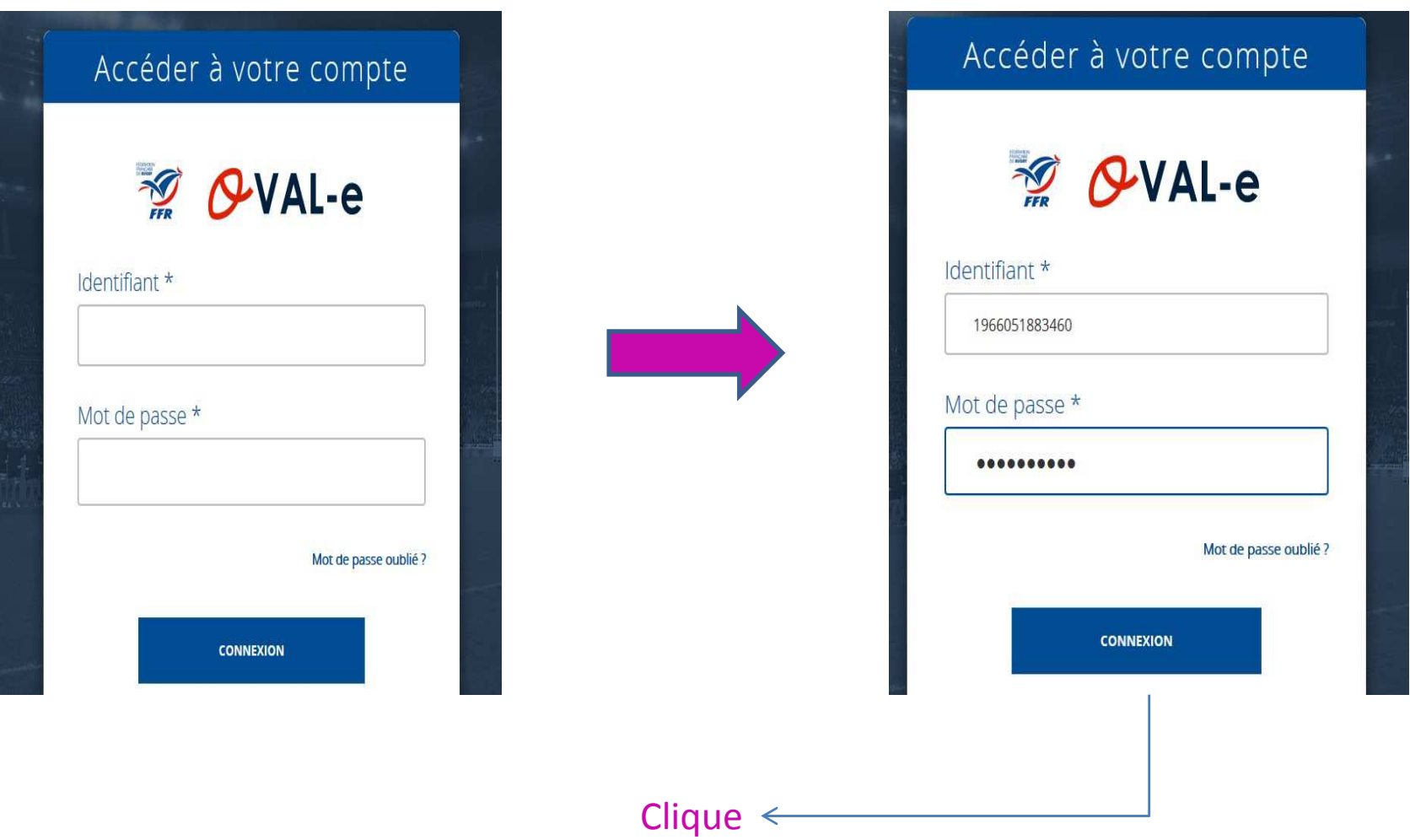

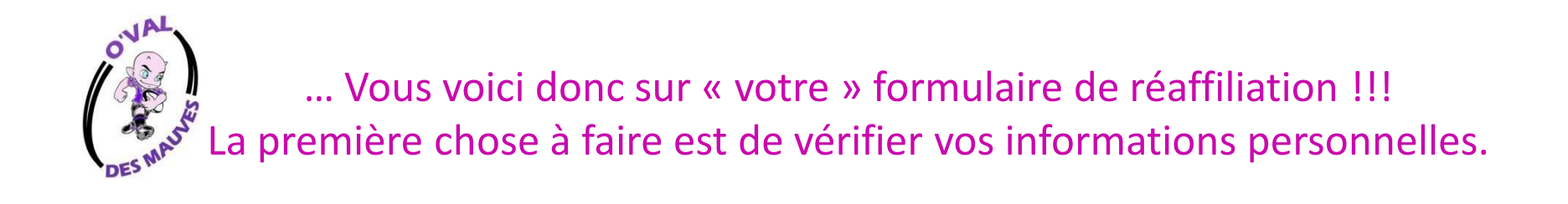

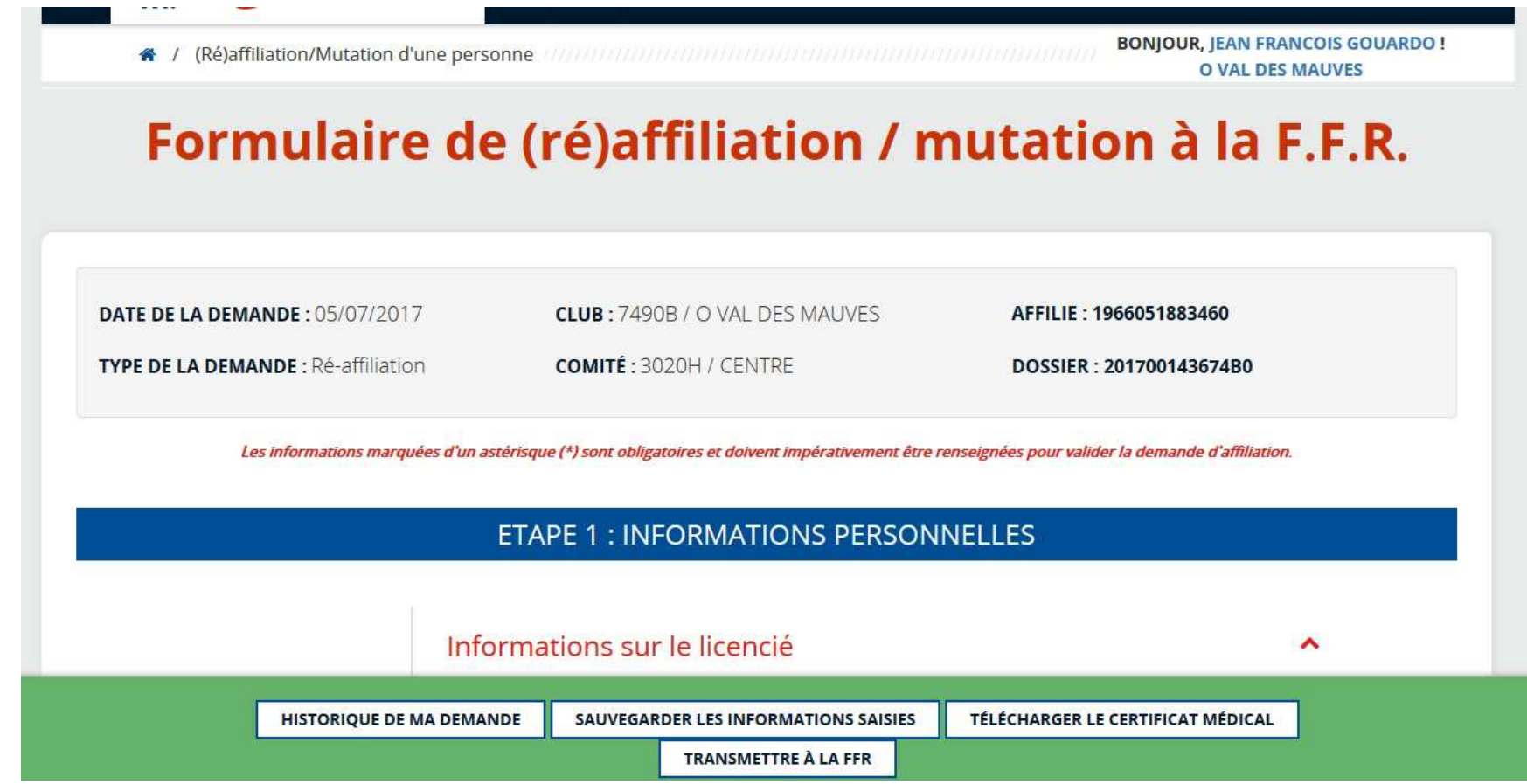

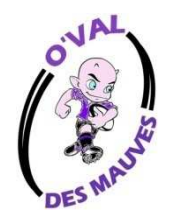

… Vous voici donc sur « votre » formulaire de réaffiliation !!! La première chose à faire est de vérifier vos informations personnelles.

#### **ETAPE 1 : INFORMATIONS PERSONNELLES**

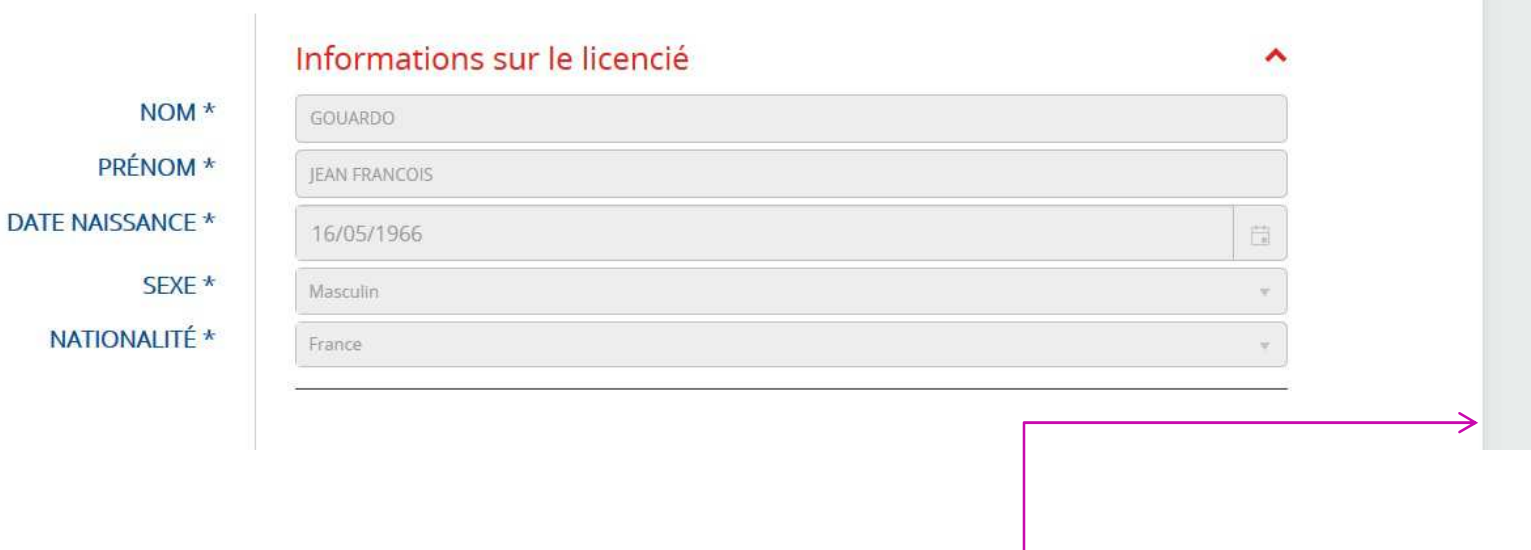

Et faites descendre le curseur à droite d'autres renseignements vous sont demandé

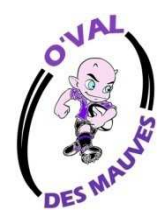

…Vous ne pouvez rien modifier sur cette étape.

#### ETAPE 2 : SELECTIONNER LES LICENCES DÉSIRÉES

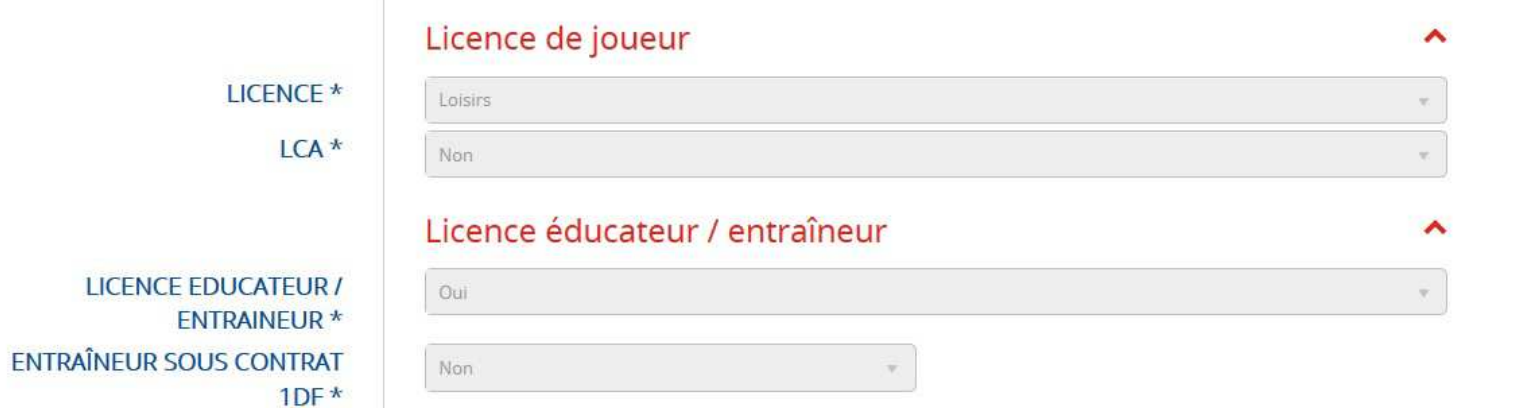

Vous devez cliquez sur les cases à cocher et valider pour passer à l'étape suivante

ETAPE 3 : VALIDER LES MENTIONS LÉGALES ET ASSURANCES

## Le demandeur déclare par la présente :

Accepter d'être domici le au siège du club auprès duous il est rapaché.

Accepter de se soumettre à toutes les décisions du sanctions qui lui seraient infligées par la FFR ou une Ligne Régionale en sa qualité de licencié à la FFR.

[Pour les acteurs visés par le décret pour 117-1834 du 28 décembre 2017] Reconnaître que mes renseignement personnels (nom, prénom, date et lieu de naissance, adresses postale et électronique) peuvent être utilisés par la 1 (Lock fins d'assurer le contrôle de l'interdiction de parier le sport art. L. 161-16/c et L. 131-16-1). Le personnel habilité de la l'IR et l'AlgEL sont destinataires de ces renseignements.

Acepter de trapartetre les résultatoirs quesdonnaire et des examens médicaux réglementaires : du dem<mark>e</mark>nde, au médecin président de la commission médicale de son Comité Territorial pour la e sa licence, compte cenu des risques l'és à la pratique du rugby LOIS R

V l'ai pris connaissance vi accepte les conditions de la FFR

## $\mathsf{Arg}$ mations relatives aux précautions  $\cancel{\phi}$  prendre afin de pratiquer le rugby

C le regonnais avoir été informé(e) par la FFR, par ma Ligue Régionale et par mon club :

17 des contrainces spécifiques liées à la pratique du rugby, tant à l'entraînement qu'en compétition et de la nécessité d'une préparation adéquate, notamment de la colonne vertébrale, selon le poste occupé.

2/ des garanties responsabilité civile et individuelle accidents dont je bénéficie par l'Atermédiaire de mailicence souscrite auprès de la FFR pour lesquelles une notice figure ci-dessous (bouton "Prendre connaissance des assurances et des outions facultatives").

3/ de mon intérêt à souscrire des garanties individuelles complèmentaires.

4/ que lesdites garanties complémentaires proposées figurent au dos du présert document er me permettent en particulier de porter la limite des garanties de 4.5 à 6 ME maximum pour les IPP importantes.

#### Traitement des données personnelles.

CONSULTER ET VALIDER VOS CHOIX DE TRAITEMENT DES DONNEES PERSON/NELLES \* Vous devez valider les deux items sinon vous ne pourrez **pas** Informations relatives aux assurances à prendre telecharger le certificat médical **CONSULTER ET VALIDER LE CONTRAT D'ASSURANCE ET LES OPTIONS \*** 

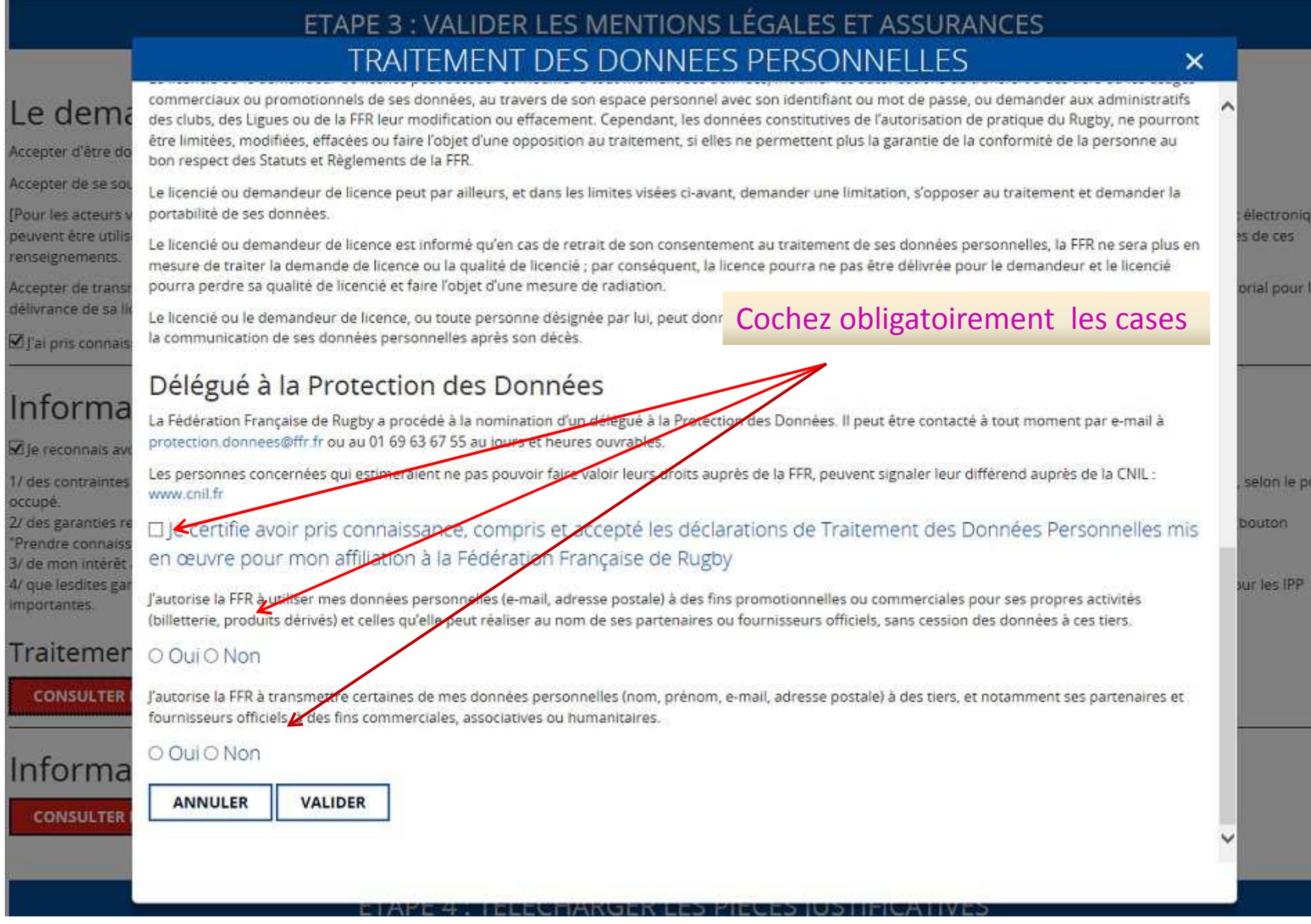

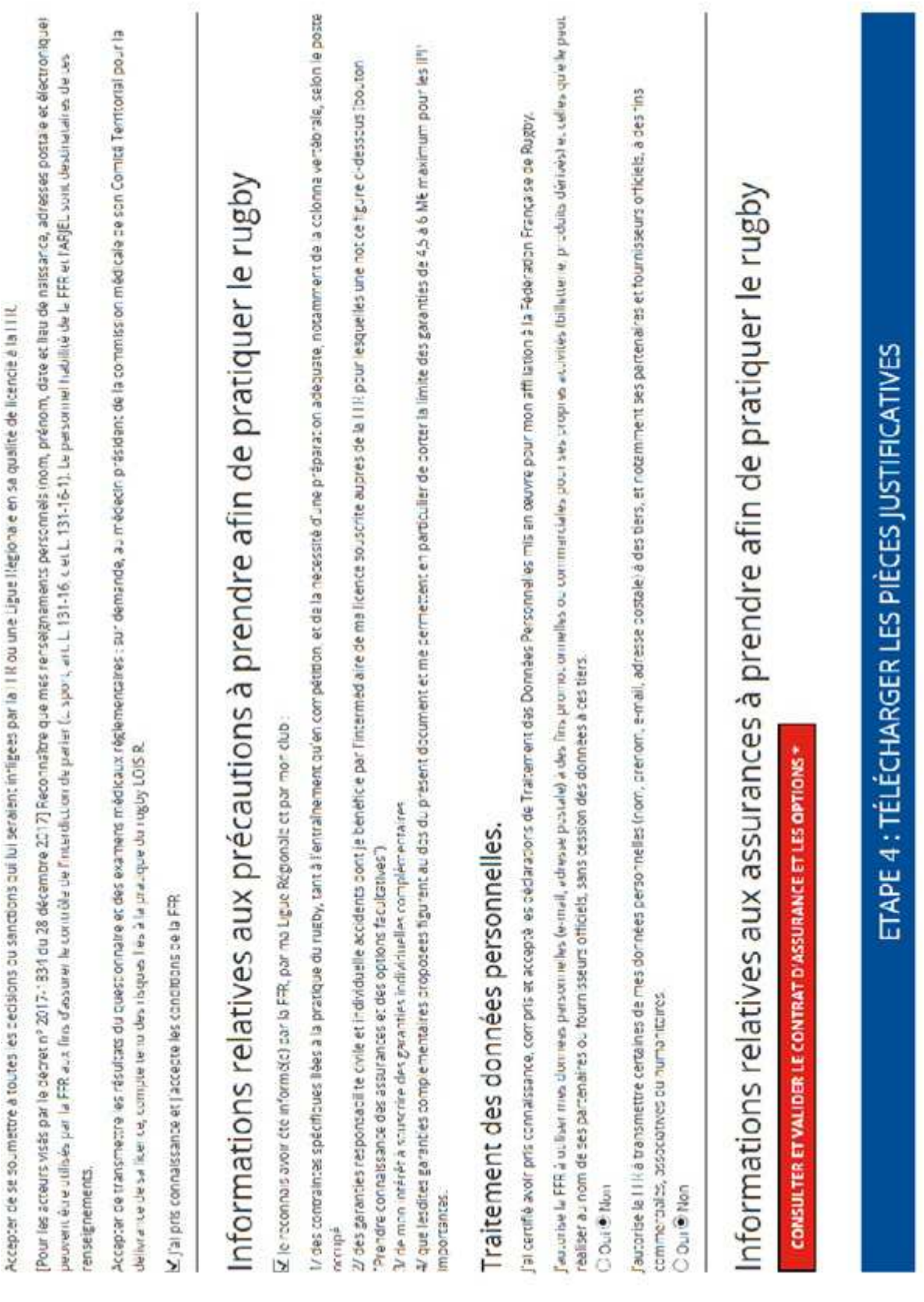

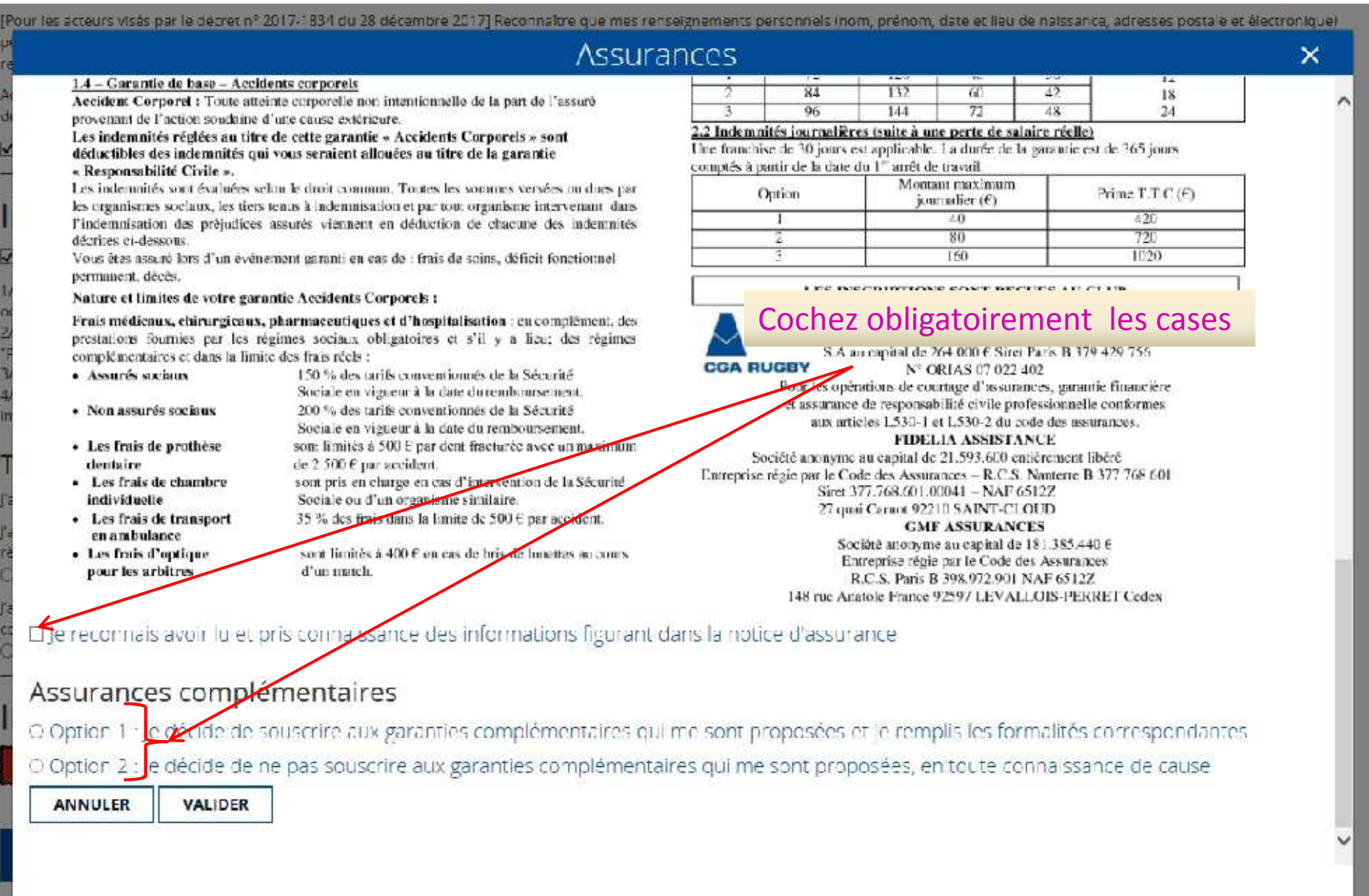

#### **ETAPE 1 : INFORMATIONS PERSONNELLES**

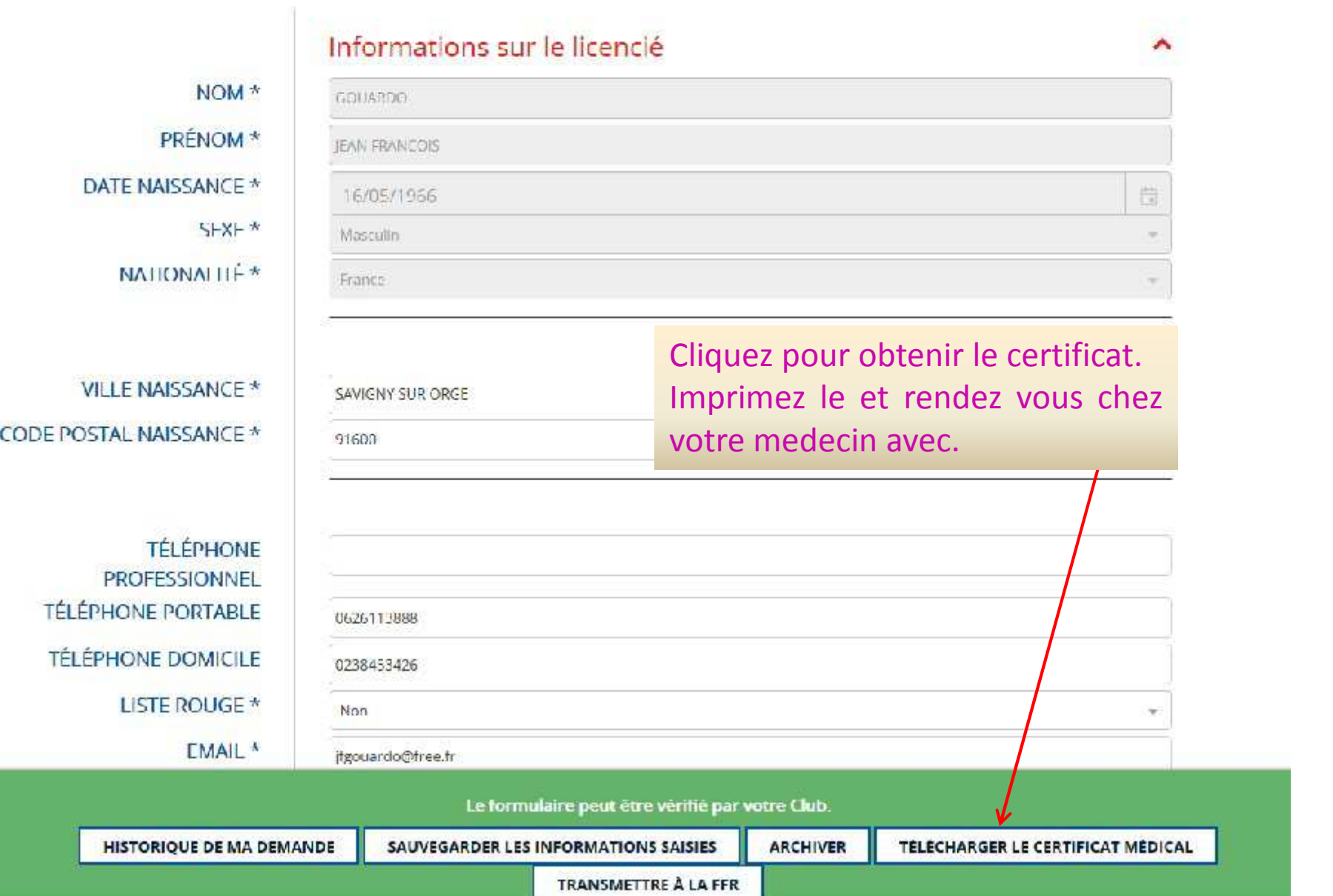

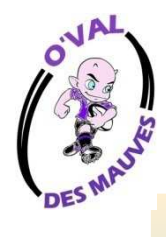

…Vous devez scanner une photo d'identité et la telecharger à partir d'Oval-e

## ETAPE 4 : TÉLÉCHARGER LES PIÈCES JUSTIFICATIVES

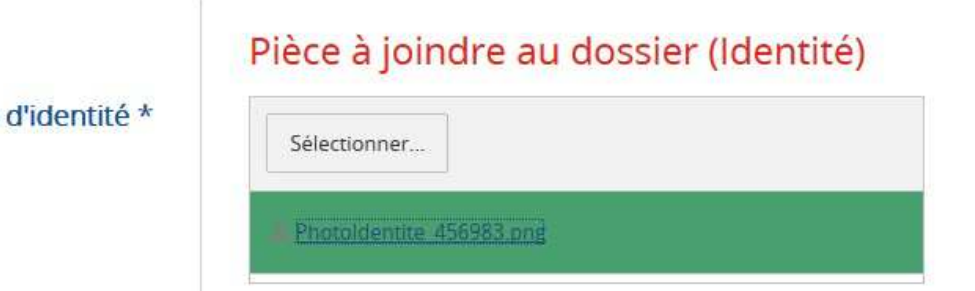

Photo d'identité \*

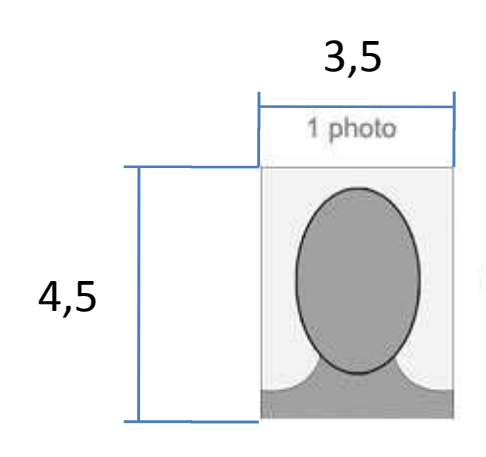

Attention prenez une photo d'identité, car le logiciel ne réduit pas la photo ….

 $\hat{\phantom{a}}$ 

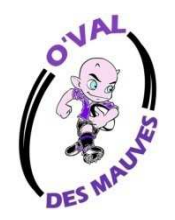

## ... Une fois votre photo cadrée vous devez l'enregistrer ... elle sera sur votre licence.

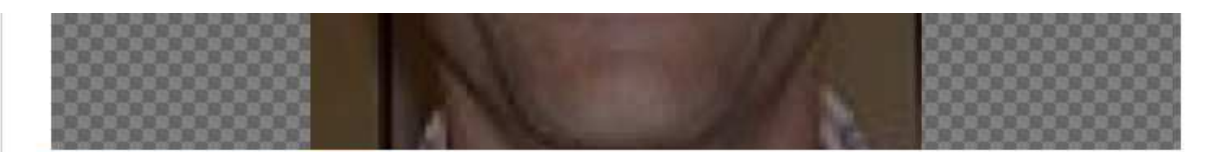

**ENREGISTRER LA PHOTO** 

Attestation d'inscription au diplôme éducateur \*

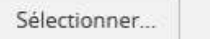

#### Certificat Médical (formulaire papier)

Ce certificat peut être imprimé à partir du bandeau blanc ci-dessous. Il est disponible à l'impression uniquement après que l'affilié ait entièrement complèté l'ETAPE 3. Pour rappel, une fois imprimé et signé par le médecin et l'affilié, l'original du Certificat Médical doit être remis au Club.

Certificat médical de non contre-indication à la pratique du rugby \*

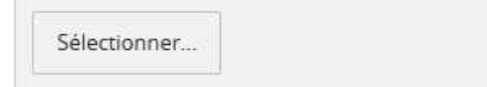

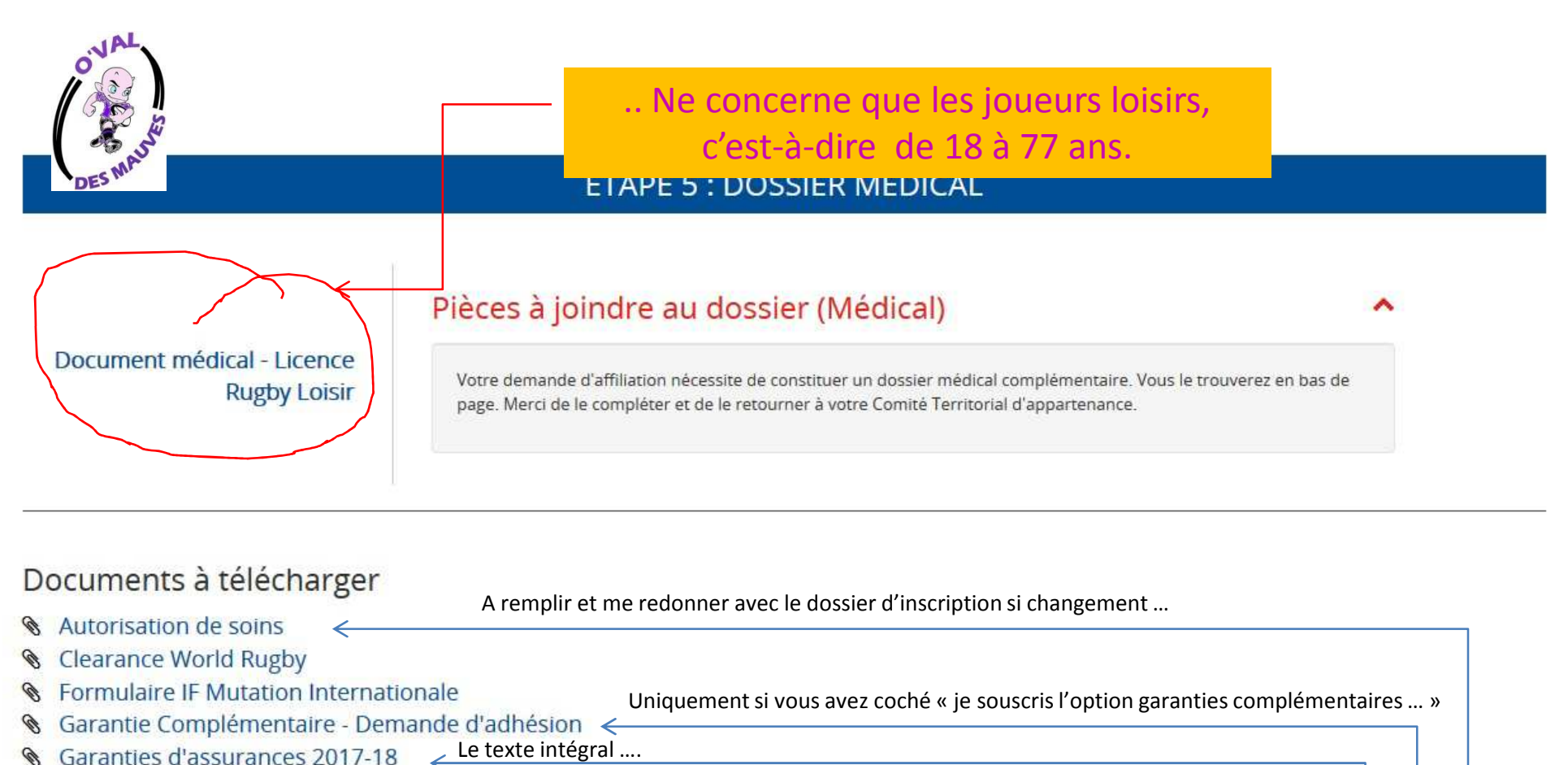

Tableau des IF de l'article 661

…Nous sommes au terme de la procédure … il vous reste à imprimer ….

Sauvegardez les informations et je me charge du reste …….Votre dévoué secrétaire …jf gouardo